### муниципальное казенное общеобразовательное учреждение «Средняя школа № 4» г. Калача-на-Дону Волгоградской области

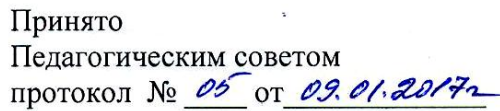

**WILLELTON УТВЕРЖЛАЮ** Лиректор школы С.В. Матюшенко isabe  $2017r.$ MKOV CILI Nº 4 КАЛАЧА-НА-ДОНУ

## **ПОЛОЖЕНИЕ...**

## о «портфолио» как индивидуальной накопительной папке достижений учащихся начальных классов

#### 1. Общие положения

1.1. Портфолио (индивидуальная накопительная папка достижений) является формой представления индивидуальных достижений ребенка, так как позволяет учитывать результаты ребенка в разнообразных видах деятельности.

1.2. Настоящее положение определяет порядок формирования, использования и структуру портфолио в период обучения ребенка в начальных классах.

1.3. Положение определяет порядок оценки деятельности учащихся по различным направлениям с помощью составления портфолио, который:

- позволяет учитывать результаты в разнообразных видах деятельности: учебной, творческой, социальной, коммуникативной;
- документов, является комплексом представляющих совокупность  $\bullet$ сертифицированных или не сертифицированных индивидуальных учебных достижений, являющихся основой для определения динамики в обучении, развитии и воспитании младшего школьника:
- представляет собой способ фиксирования, накопления материалов стартовой диагностики; материалов, фиксирующих текущие и промежуточные учебные и личностные достижения;
- служит для сбора информации о продвижении учащегося в учебной деятельности, для подготовки представления выпускника школы;
- является важным элементом практико-ориентированного, деятельностного подхода к образованию;
- способствует развитию осознанного образования учащимися, развитию само- и  $\bullet$ взаимооценивания, нацеливает школьников на саморазвитие, самообразование;
- считается инструментом динамикиобразовательных достижений (личностных,  $\bullet$ предметных и метапредметных).

1.4. Портфолио ученика начальных классов является одной из составляющих «портрета» выпускника и играет важную роль при переходе ребенка в 5 класс средней школы для определения вектора его дальнейшего развития и обучения.

1.5. Классный руководитель обязательно знакомит родителей с данным положением на первом родительском собрании (при поступлении в первый класс) или при первом собеседовании (при переводе из другой ОО) с обязательной подписью в протоколе родительского собрания.

#### 2. **Цели и задачи портфолио**

2.1. Цель внедрения технологии портфолио – сбор, систематизация и фиксирование индивидуальных достижений учащихся, повышение образовательной активности школьников, демонстрация спектра его способностей, интересов, склонностей, знаний и умений.

- 2. 2. Основными задачами применения портфолио являются:
- создание ситуации успеха для каждого ученика, повышение самооценки и уверенности в собственных возможностях;
- максимальное раскрытие индивидуальных способностей каждого ребенка;
- развитие познавательных интересов учащихся и формирование готовности к самостоятельному познанию;
- формирование установки на творческую деятельность, развитие мотивации дальнейшего творческого роста;
- формирование положительных моральных и нравственных качеств личности;
- приобретение навыков рефлексии, формирование умения анализировать собственные интересы, склонности, потребности и соотносить их с имеющимися возможностями;
- формирование жизненных идеалов, стимулирование стремления к самосовершенствованию.

#### **1. Функции портфолио.**

3.1.Диагностическая — позволяет проследить личностный рост ребенка, формирование умения учиться, дает возможность узнать особенности эмоциональной жизни ученика и учитывать это в общении.

3.2.Контролирующая — помогает ребенку осознать и зафиксировать свои успехи, проанализировать свой учебный опыт, задуматься над результатами своего труда.

3.3.Воспитательная — осознание в себе ученика, человека, ценностных ориентаций.

3.4.Функция творческого развития — позволяет проявить творческие способности.

### **4. Порядок формирования портфолио**

4.1. Портфолио обучающегося основной школы является одной из составляющих «портрета» выпускника основной школы и играет важную роль при переходе в 10 класс для определения вектора его дальнейшего развития и обучения.

4.2. Период составления портфолио 5 лет (5 - 9 классы).

4.3. Ответственность за организацию формирования портфолио и систематическое знакомство родителей (законных представителей) с его содержанием возлагается на классного руководителя, учителей-предметников.

4.4 Портфолио хранится в школе в течение всего пребывания ребенка в ней. При переводе ребенка в другую образовательную организацию портфолио выдается на руки родителям (законным представителям) вместе с личным делом ребенка.

4.5. Портфолио заполняется учениками самостоятельно (под руководством классного руководителя, учителя предметника) после получения результатов после уроков.

#### **5. Участники работы над портфолио и их функциональные обязанности**

5.1. Участниками работы над портфолио являются учащиеся, их родители, классный руководитель, учителя-предметники, педагоги дополнительного образования и администрация школы.

*5.2. Обязанности учащегося:*

- осуществляет заполнение портфолио;
- оформляет портфолио в соответствии с принятой в школе структурой;
- при оформлении все записи ведет разборчиво, аккуратно, самостоятельно и систематически; учитывает целостность и завершенность представленных материалов;
- имеет право включать в накопительную папку дополнительные разделы, материалы, элементы оформления, отражающие его индивидуальность;
- презентует содержание своего портфолио на классном собрании, на родительском собрании.

*5.3. Обязанности родителей:*

- помогают в оформлении портфолио;
- осуществляют контроль за пополнением портфолио.

*5.4. Обязанности классного руководителя* (см. также *Приложение 5* о системе работы классного руководителя):

- является консультантом и помощником, в основе деятельности которого сотрудничество, определение направленного поиска, обучение основам ведения портфолио;
- организует воспитательную работу с учащимися, направленную на их личностное и профессиональное самоопределение;
- осуществляет контроль пополнения учащимися портфолио;
- оформляет итоговые документы на основании сертифицированных материалов, представленных в портфолио, и несёт ответственность за достоверность информации, представленной в итоговом документе
- *5.5. Обязанности учителей-предметников, педагогов дополнительного образования:*
	- проводят информационную работу с обучающимися и их родителями по формированию портфолио;
	- организуют проведение олимпиад, конкурсов, конференций по предмету или образовательной области;
	- Учитель предметник стимулирует учащихся к пополнению разделов портфолио относительно своего предмета; отвечает за своевременное пополнение ученического портфолио.

*Примечание к п. 5.4; 5,5*: классный руководитель и учитель-предметник могут поощрять ученика за отдельные успехи, размещая соответствующую запись в портфолио учащегося; представлять любые материалы ученических портфолио (в неперсонифицированном виде) для подтверждения собственной профессиональной квалификации в ходе аттестации, а также в других случаях, требующих демонстрации профессиональных достижений, в том числе при участии в профессиональных конкурсах, научно-практических конференциях и т.п.

#### *5.6. Обязанности администрации учебного заведения:*

- *5.6.1. Заместитель директора по учебно-воспитательной работе:*
	- организует работу и осуществляет контроль за деятельностью педагогического коллектива по реализации технологии портфолио в образовательном процессе школы и несёт ответственность за достоверность сведений, входящих в портфолио.
- *5.6.2. Директор учебного заведения*
	- утверждает нормативно-правовую базу, обеспечивающую ведение портфолио, а также распределяет обязанности участников образовательного процесса по данному направлению деятельности;
	- создает условия для мотивации педагогов к работе по новой системе оценивания и осуществляет общее руководство деятельностью педагогического коллектива по реализации технологии портфолио в практике работы школы.

#### **6. Структура и содержание портфолио обучающегося.**

С целью сохранения индивидуальности портфолио каждого обучающегося как средства самовыражения рекомендуется не ставить ребенка в строгие рамки и предлагается его примерное содержание. Таким образом, портфолио индивидуальных достижений обучающегося может включать в себя следующие разделы:

- титульный лист, который содержит основную информацию (фамилия, имя, отчество, учебное заведение, класс, контактную информацию и фото обучающегося (по желанию родителей и обучающегося);

- «Мой портрет» (личные сведения об обучающемся);
- «Мои достижения»;

- «Анализ деятельности».

Приложение: «Мои работы».

*6.1.Раздел «Мой портрет»*может включать в себя:

- личные данные обучающегося;

- данные о семье, друзьях, увлечениях, интересах ребёнка, занесённые им в портфолио самостоятельно на добровольной основе; (заполняется самими обучающимся или с помощью родителей);

 - информацию, помогающую обучающемуся проанализировать свой характер, способности, узнать способы саморазвития, самосовершенствования, самопознания: результаты анкет, тестов в соответствии с программой мониторинга уровня сформированности УУД, рекомендации по результатам анкетирования и тестирования (заполняется классным руководителем, в том числе и на основе информации, предоставленной учителями-предметниками, психологом).

*6.2. Раздел «Мои достижения»* включает сертифицированные (документированные) индивидуальные достижения обучающихся. Этот раздел может включать в себя отражение результатов участия в предметных олимпиадах, интеллектуальных и творческих конкурсах различного уровня, спортивных соревнованиях (заполняется обучающимися).

*6.3 Раздел «Анализ деятельности»* (заполняется классным руководителем)

Раздел включает:

- материалы стартовой диагностики, промежуточных и итоговых стандартизированных работ по отдельным предметам и комплексных работ (сводная таблица по годам обучения);

- сведения (индивидуальные карты) о занятости учащегося во внеурочной деятельности;

- оценочный лист Портфолио (критерии оценивания и итоговые ведомости).

*Приложения* 2,3.

Раздел может включать также характеристики-отзывы обучающегося, представленные учителями, родителями, педагогами дополнительного образования, одноклассниками, представителями общественности (тексты заключений, рецензии, отзывы, письма и пр.).

#### *6. 4 Приложение «Мои работы»*

Приложение может включать в себя выборки детских работ по всем учебным предметам, отражающие динамику формирования универсальных учебных действий и динамику развития компетентностей обучающегося:

- исследовательские работы;
- рефераты;
- проекты;
- техническое творчество: модели, макеты, приборы;
- работы по искусству;
- другие формы творческой деятельности.

#### **7. Технология ведения портфолио**

7.1.Портфолио оформляется в соответствии с принятой в школе структурой, указанной в пункте 6 настоящего Положения самим учеником в папке-накопителе с файлами на бумажных носителях и/или в электронном виде.

7.2. По необходимости, работа учащихся с портфолио сопровождается помощью взрослых: педагогов, родителей (законных представителей), классных руководителей, в ходе совместной работы которых устанавливается отношения партнерства, сотрудничества. Это позволяет обучающимся постепенно развивать самостоятельность, брать на себя контроль и ответственность.

7.3. Учащийся имеет право включать в портфолио дополнительные материалы, элементы оформления с учетом его индивидуальности.

7.4. При оформлении следует соблюдать следующие требования:

- систематичность и регулярность ведения портфолио;
- достоверность сведений, представленных в портфолио;
- аккуратность и эстетичность оформления;
- разборчивость при ведении записей;
- целостность, наглядность и эстетическая завершенность представленных материалов;
- каждый отдельный материал, включенный в портфолио, должен датироваться (кроме грамот, благодарностей) в течение года.

#### **8. Подведение итогов работы**

Анализ работы над портфолио и исчисление итоговой оценки проводится классным руководителем.

Система оценивания достижений учащихся по материалам портфолио представлена в таблице (*Приложение 2*).

Баллы по каждому виду деятельности суммируются, вносятся в итоговый документ «Сводная итоговая ведомость», которая заверяется подписью классного руководителя. Образец «Сводной итоговой ведомости» представлен в *Приложении 3*.

#### **9. Презентация портфолио**

9.1. Подводить предварительные итоги достижений учащихся по итогам каждой четверти с предоставлением информации на классном стенде.

9.2. Проведение итоговой презентации достижений учащихся в конце каждого года обучения на родительском собрании (классном часе).

9.3. Презентация портфолио может осуществляться учащимися индивидуально или в группе учащихся:

- с кратким устным комментарием к собственному портфолио, который должен отражать его мысли в отношении всей совокупности представленных материалов как результатов своей деятельности;
- с оформлением плакатов, стендов, стенгазет, книг-раскладушек, «лентой времени» и др., отражающими продвижение ученика, его динамику в развитии и обучении, с сопровождающими комментариями;
- с драматически разыгранным сюжетом из школьной жизни учащегося, отражающими реальное продвижение в обучении, развитии, воспитании (сценка, драматизация) и др.

9.4. Критерии оценивания презентации в *Приложении 4.*

*Приложение 1*

## **МКОУ СШ №4 г. Калача-на-Дону Волгоградской области**

## **ПОРТФОЛИО**

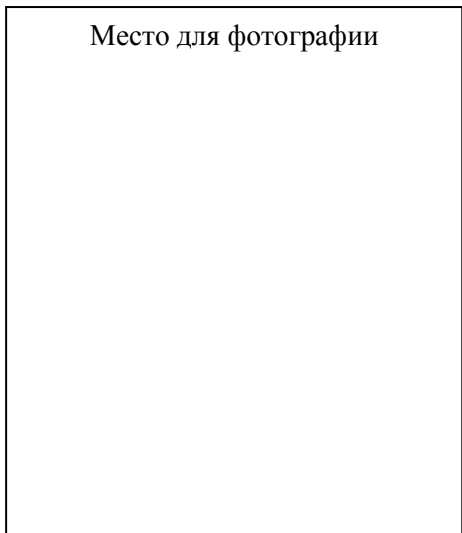

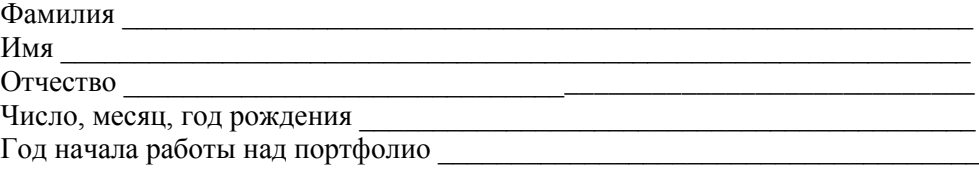

Классный руководитель\_\_\_\_\_\_\_\_\_\_\_\_\_\_\_\_\_\_\_\_\_\_\_\_\_\_\_\_\_\_\_\_\_\_\_

(Фамилия, имя, отчество)

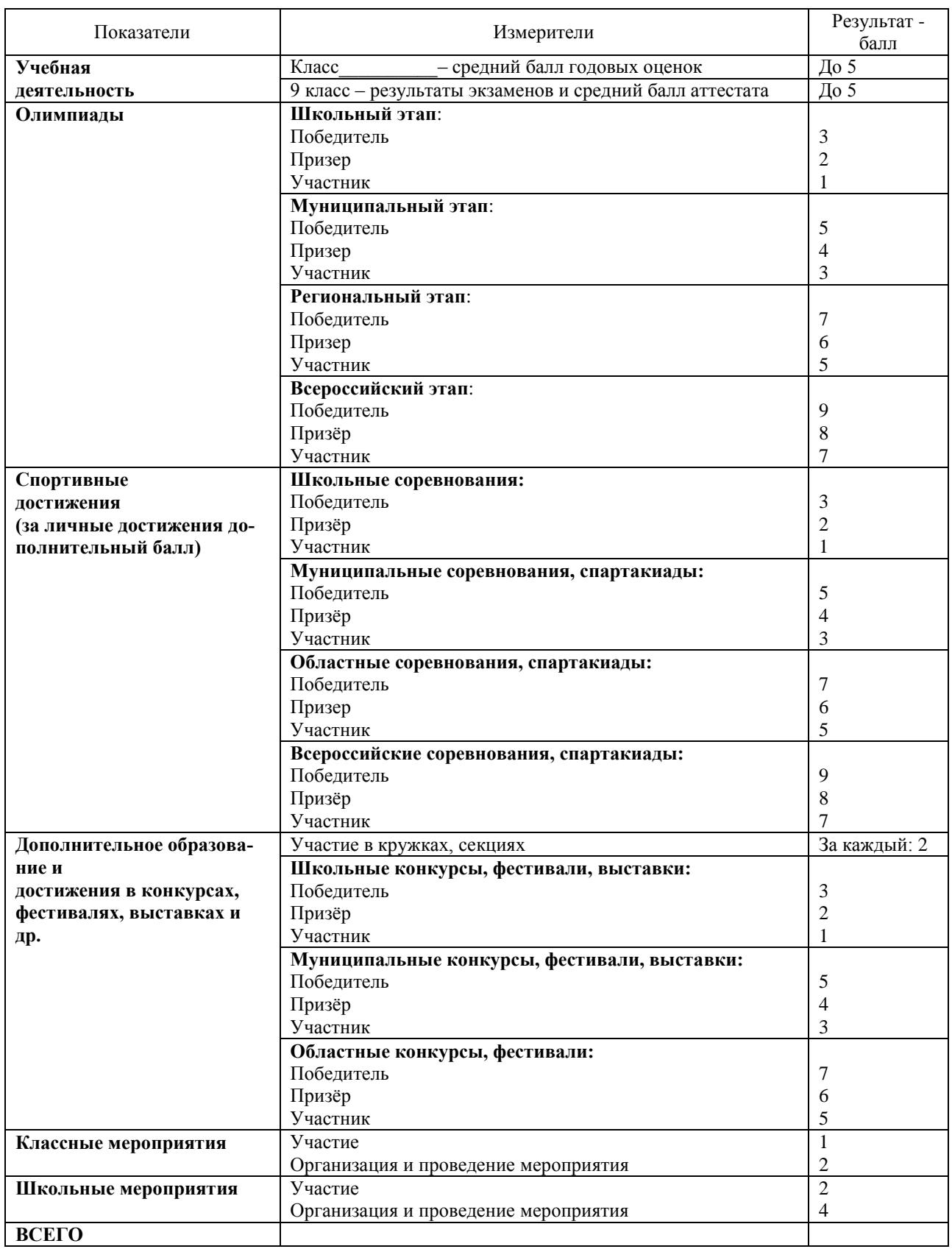

# **Оценка достижений учащихся по материалам портфолио**

#### Сводная итоговая ведомость

(Фамилия, имя, отчество)

(полное название образовательного учреждения)

Класс

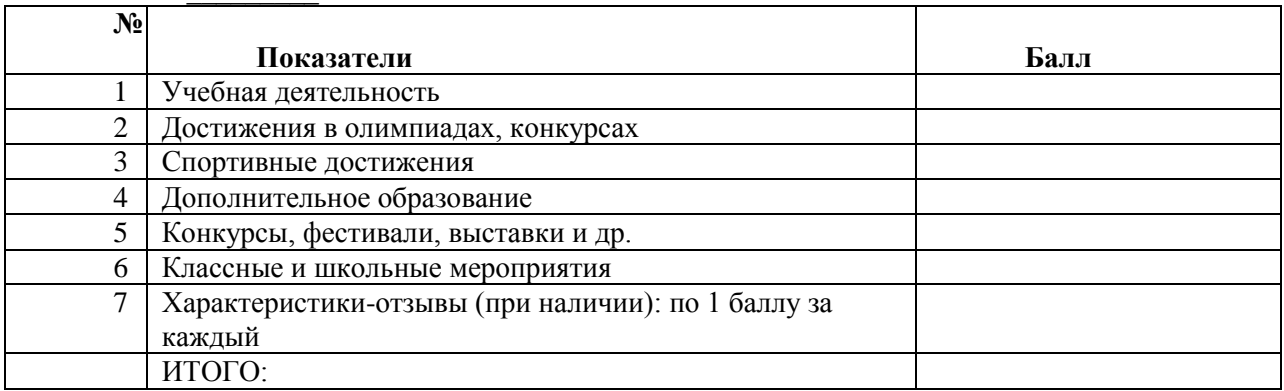

Дата.

Классный руководитель: \_\_\_\_\_\_\_\_\_\_\_

*Приложение 4*

# **Критерии оценивания презентации Портфолио**

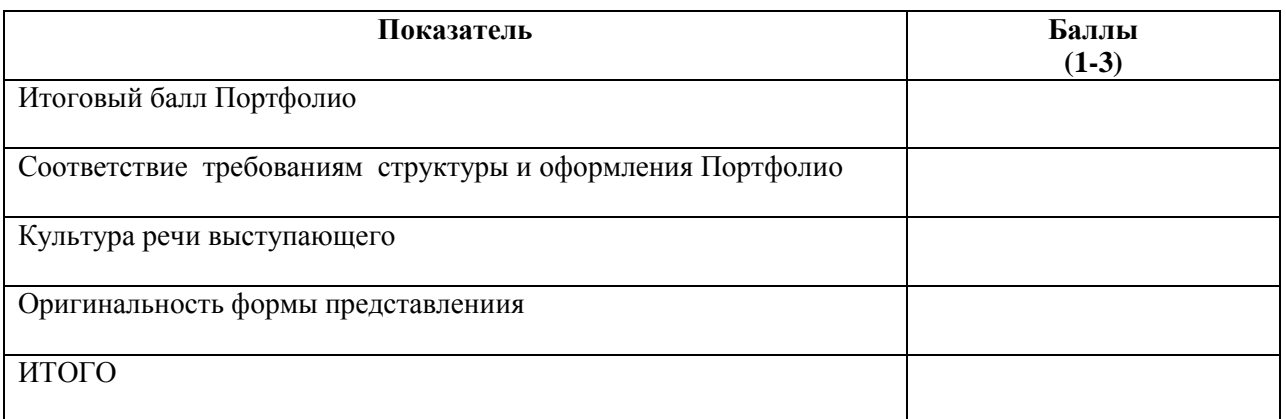

1-«удовлетворительно» 2-«хорошо» 3-«отлично»

#### **Система работы классного руководителя с ученическим портфолио**

Работа по использованию портфолио в образовательном процессе ведётся с 5 по 9 классы.

Портфолио заполняются учащимися в школе, дома, хранятся в классе. Основное условие – свободный доступ к папкам со стороны учащихся и классного руководителя. По окончании школы (или при переходе в другое образовательное учреждение) портфолио выдаются учащимся.

При использовании портфолио в образовательном процессе необходимо соблюдать следующие условия:

 сотрудничество всех участников образовательного процесса (классный руководитель + учителя-предметники + ученики + родители);

вовлечение всех учащихся в активную деятельность с портфолио;

 руководство деятельностью детей (оказание помощи при заполнении, контроль за своевременностью заполнения страниц и др.);

осуществление обратной связи посредством проведения рефлексии, опросов.

 классный руководитель мотивирует учащихся на своевременное и качественное заполнение портфолио.

 содержание работы по использованию портфолио в образовательном процессе включает несколько этапов:

**Организационный этап** - предполагает знакомство участников образовательного процесса с целями, структурой и содержанием портфолио.

Знакомство детей со значением, структурой, содержанием портфолио, правилами работы с портфолио происходит в 5 классе, в начале учебного года (в сентябре). Форма портфолио презентуется на классном часе «По ступенькам роста». Классный руководитель демонстрирует портфолио. С помощью системы вопросов учащиеся делают вывод о необходимости ведения портфолио. Осуществляется просмотр страниц, в ходе совместной деятельности составляется доступная по содержанию памятка по работе с портфолио. Организуется групповая работа, в ходе которой школьники создают рекламу портфолио.

Знакомство родителей со структурой, содержанием портфолио, правилами работы с портфолио происходит на первом родительском собрании (или на первом собеседовании при переходе из другого ОУ). Используются методы беседы, демонстрации, рассказа. Включается групповая работа по разработке памятки по работе с портфолио.

**Подготовительная работа –** предполагает заполнение учащимися отдельных страниц портфолио: титульного листа, части раздела «Мой портрет». Данная работа может проводиться в 5 классе на классном часе по теме «Кто я? Какой я?». Классный руководитель с помощью проблемных вопросов стимулирует мыслительную, рефлексивную деятельность детей.

В последующих классах сведения дополняются, корректируется учащимися. Данная работа проводится на классных часах по личностному развитию, проводимых в сентябре.

**Практический этап** включает работу с портфолио, в которую вовлечены все участники образовательного процесса.

На первоначальном этапе (5, 6 классы) портфолио заполняются под руководством классного руководителя, в дальнейшем (7-9 классы) – самостоятельно. Дети фиксируют результаты деятельности по мере их достижений.

В 9 классе работа с портфолио продолжается на классных часах по профориентации: «Выбор профессии», «Мой жизненный путь». Классный руководитель создаёт условия для осознания детьми того, что при выборе профессии необходимо учитывать индивидуальные способности, качество образовательной и трудовой подготовки.

**Итоговый этап -** включает представление результатов работы с портфолио по итогам учебного года, диагностику учеников.

По итогам четверти проводится классный час, на котором каждый ученик представляет результаты своей деятельности в устной форме и с показом страниц портфолио.

Итоговый классный час в конце учебного года требует более тщательной подготовки. Перед классным часом организуется выставка портфолио с целью знакомства с достижениями одноклассников. На классном часе «Мои достижения» учащиеся презентуют портфолио, рассказывают о наиболее значимых достижениях за год.

Примерный *план выступления*:

- Какие результаты за год ты считаешь наиболее значимыми?
- Удалось ли тебе подняться на ступеньку вверх в собственном развитии?
- Что не удалось достичь? Почему?

В конце классного часа проводится взаимооценивание работы с портфолио. Детям предлагается выделить:

- Самое содержательное портфолио,
- Самое эстетично оформленное портфолио,
- Самое результативное портфолио.

Для оценки Портфолио создается жюри, в которое входят классный руководитель, родители, обучающиеся.

В конце учебного года проводится анкетирование, целью которого является выявление отношения учащихся к работе с портфолио.

#### **Анкета**

- 1. Интересно ли вам работать с портфолио? (да, нет, затрудняюсь сказать)
- 2. Помогает ли вам портфолио отслеживать свои результаты, достижения? (да, нет, затрудняюсь сказать).
- 3. Помогает ли вам портфолио в развитии положительных качеств? (да, нет, затрудняюсь).
- 4. Нужна ли вам работа с портфолио в дальнейшей жизни после школы? (да, нет, затрудняюсь сказать).